## **วิธีการลบรหัสผ่านใน FireFox (ภาษาอังกฤษ)**

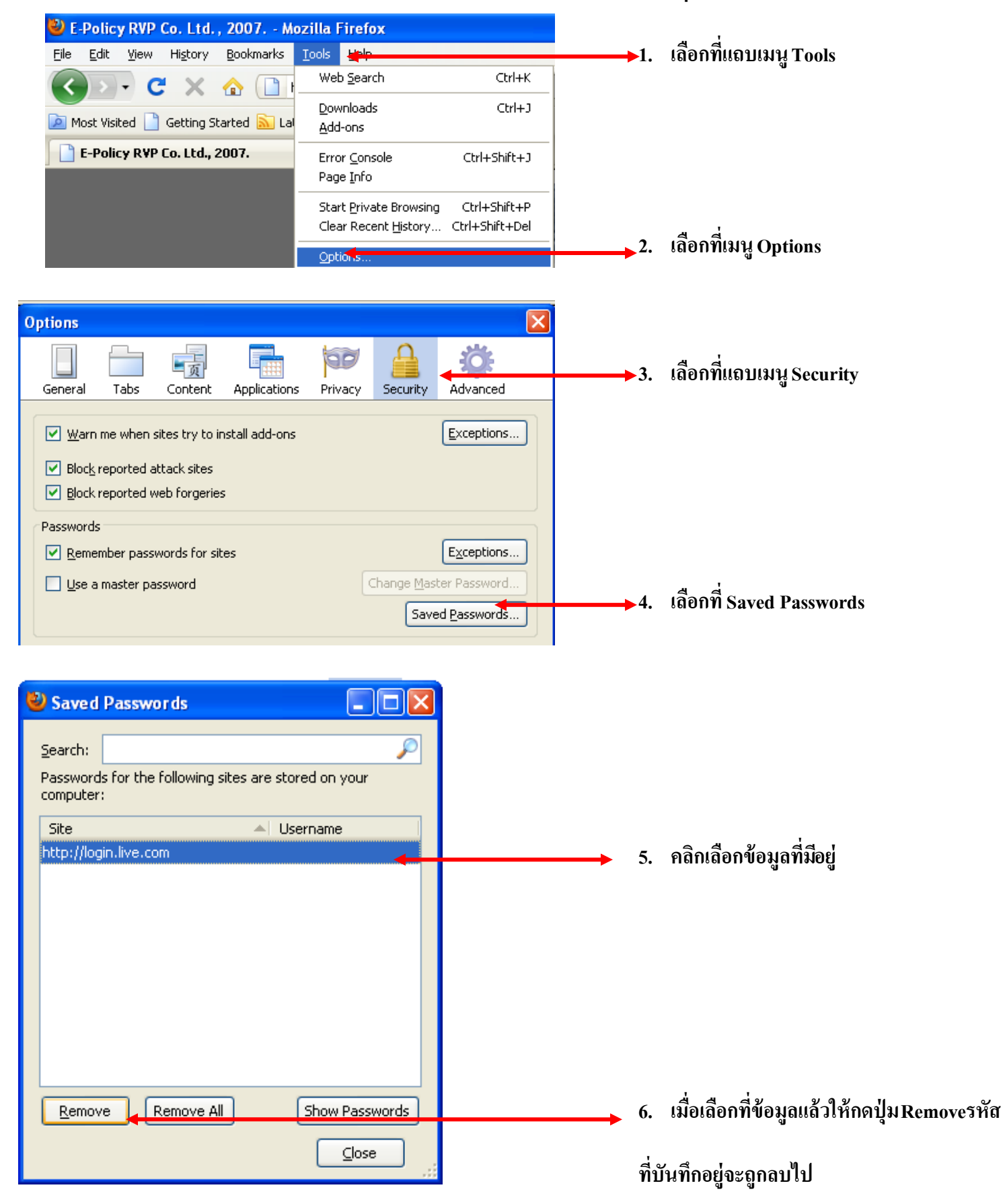